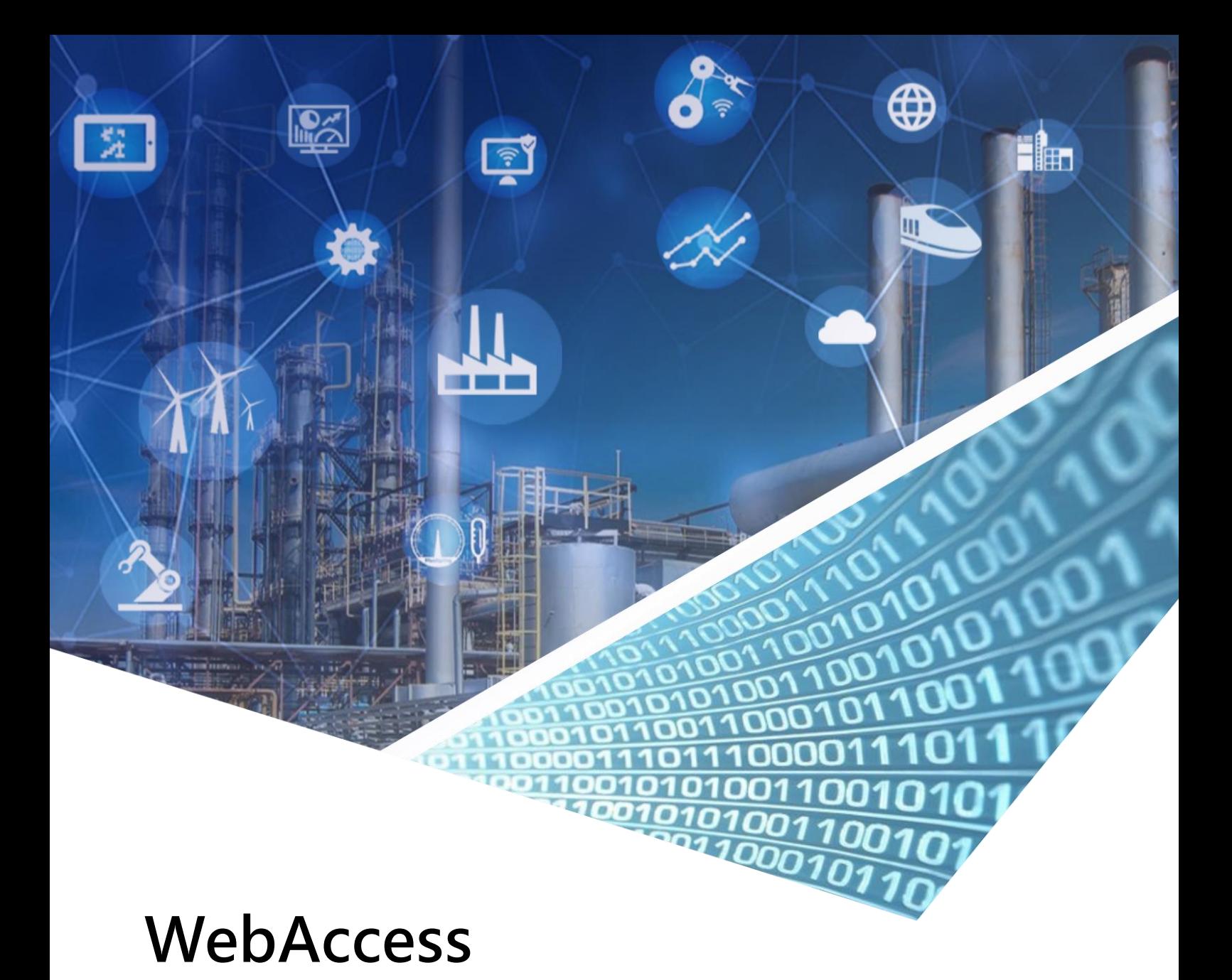

# Driver Configuration Manual

## **Omron CP1L-EM30DR**

**ORMONDRV.DLL Driver date: 2018/6/5**

**ORMONAPI.DLL Driver date: 2009/4/4**

English Version 1.0

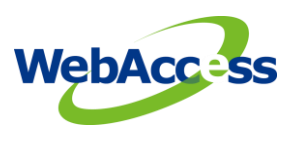

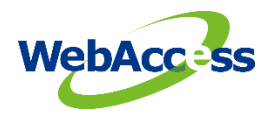

 **Driver Configuration Manual**

## Revision History

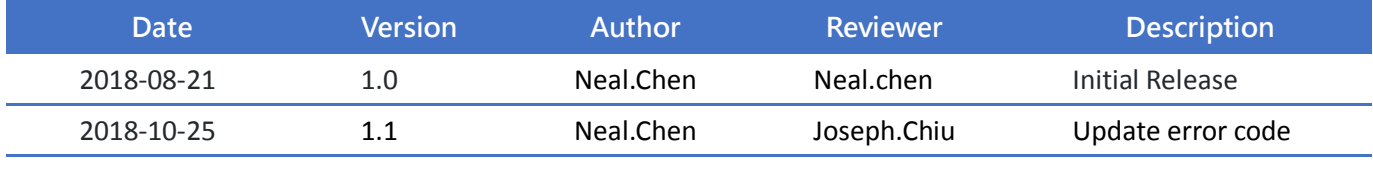

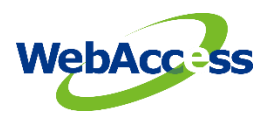

## **Table of Contents**

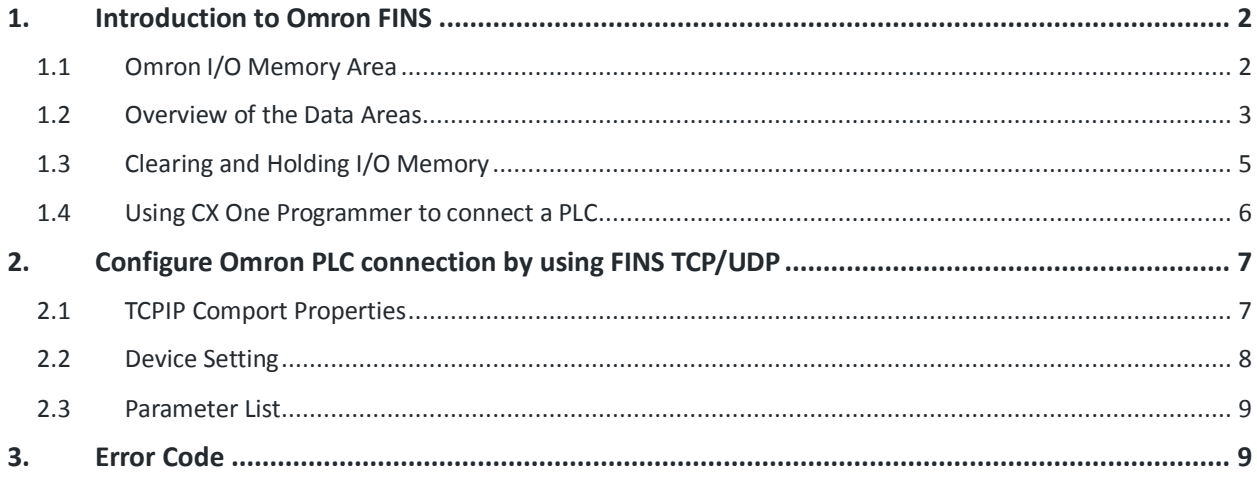

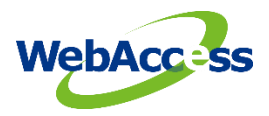

## <span id="page-3-0"></span>**1. Introduction to Omron FINS**

**FINS** (Factory Interface Network Service) is a network protocol used by Omron PLCs, over different physical networks like Ethernet, Controller Link, DeviceNet and RS-232C.

The FINS communications service was developed by Omron to provide a consistent way for PLCs and computers on various networks to communicate. Compatible network types include Ethernet, Host Link, Controller Link, SYSMAC LINK, SYSMAC WAY, and Toolbus. **FINS** allows communications between nodes up to three network levels. The FINS protocol can be used in one of two ways:

FINS/UDP - Omron FINS over UDP/IP and supported by all Ethernet connection types.

FINS/TCP - Omron FINS over TCP/IP and not supported on some earlier Ethernet modules, for example the CS1W-ETN11.

#### <span id="page-3-1"></span>**1.1 Omron I/O Memory Area**

This region of memory contains the data areas that can be accessed as instruction operands. I/O memory includes the CIO Area, Work Area, Holding Area, Auxiliary Area, DM Area, Timer Area, Counter Area, Task Flag Area, Data Registers, Index Registers, Condition Flag Area, and Clock Pulse Aera.

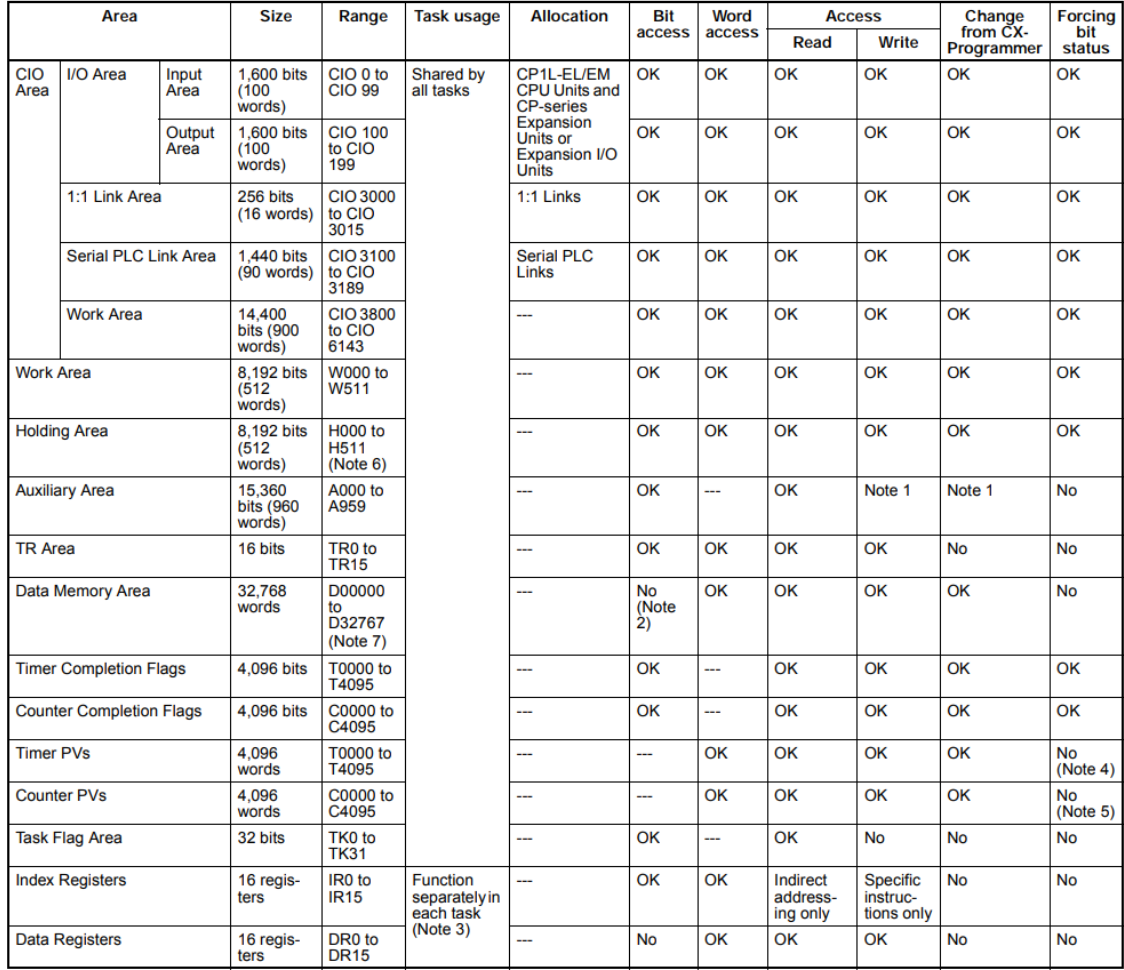

**Figure 1.1Ormon I/O memory area for CP1L-EL/EM**

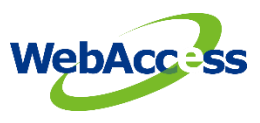

#### <span id="page-4-0"></span>**1.2 Overview of the Data Areas**

#### **CIO Area**

It is not necessary to input the "CIO" acronym when specifying an address in the CIO Area. The CIO Area is generally used for data exchanges, such as I/O refreshing with PLC Units. Words that are not allocated to Units may be used as work words and work bits in the program.

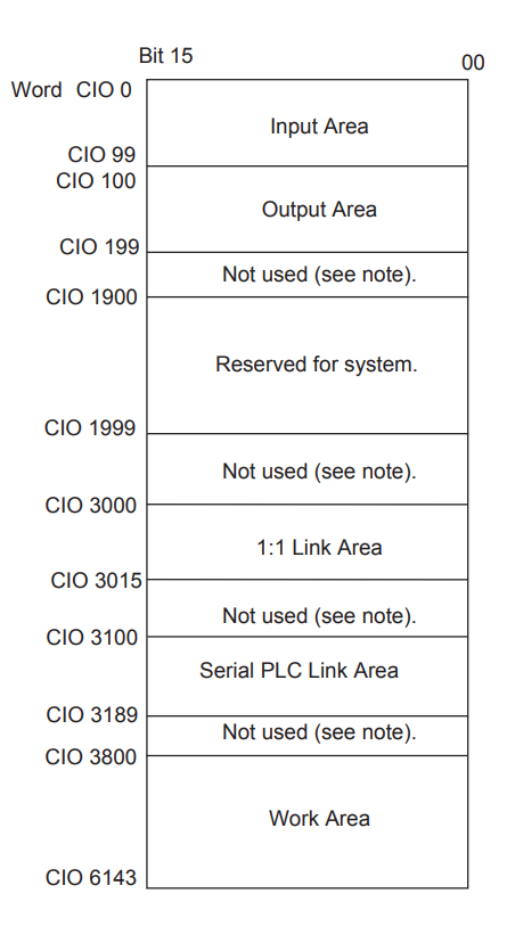

#### **Work Area (W)**

Words in the Work Area can be used in programming; they cannot be used for I/O exchange with external I/O terminals. Use this area for work words and bits before any words in the CIO Area.

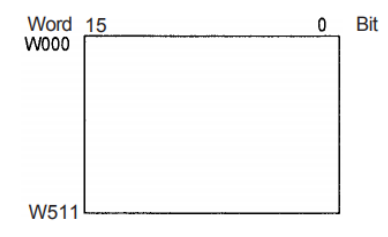

#### **Holding Area (H)**

Words in the Holding Area can be used in programming. These words retain their content when the PLC is turned ON or the operating mode is switched between PROGRAM mode and RUN or MONITOR mode.

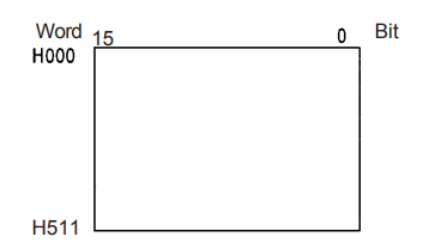

#### **Auxiliary Area (A)**

These words are allocated to specific functions in the system.

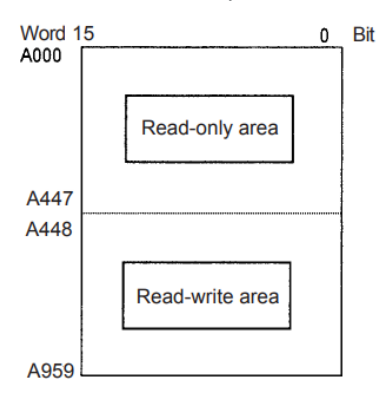

#### **Temporary Relay Area (TR)**

The TR Area contains bits that record the ON/OFF status of programbranches. Refer to the CP1H/CP1L Programming Manual for details.

#### **Data Memory Area (D)**

The DM Area is a multi-purpose data area that is normally accessed only in word-units. These words retain their content when the PLC is turned ON or the operating mode is switched between PROGRAM mode and RUN or MONITOR mode.

#### **Time Area (T)**

There are two parts to the Timer Area: the Timer Completion Flags and the timer Present Values (PVs). Up to 4,096 timers with timer numbers T0 to T4095 can be used.

#### Timer Completion Flags

These flags are read as individual bits. A Completion Flag is turned ON by the system when the corresponding timer times out (i.e., when the set time elapses).

#### Timer PVs

The PVs are read and written as words (16 bits). The PVs count up or down as the timer operates.

#### **Condition Flags**

These flags include the Arithmetic Flags, such as the Error Flag and Equals Flag, which indicate the results of instruction execution as well as the Always ON and Always OFF Flags. The Condition Flags are specified with symbols rather than addresses.

#### **Omron CP1L-EM30DR /OmronCP 4**

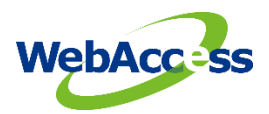

#### **Clock Pulses**

The Clock Pulses are turned ON and OFF by the CPU Unit's internal timer. These bits are specified with symbols rather than addresses.

#### **Task Flag Area (TK)**

A Task Flag will be ON when the corresponding cyclic task is in executable (RUN) status and OFF when the cyclic task hasn't been executed (INI) or is in standby (WAIT) status.

#### **Index Registers (IR)**

Index registers (IR0 to IR15) are used to store PLC memory addresses (i.e., absolute memory addresses in RAM) to indirectly address words in I/O memory. The Index Registers can be used separately in each task or they can be shared by all tasks.

#### **Data Registers (DR)**

Data registers (DR0 to DR15) are used together with Index Registers. When a Data Register is input just before an Index Register, the content of the Data Register is added to the PLC memory address in the Index Register to offset that address. The Data Registers can be used separately in each task or they can be shared by all tasks.

#### <span id="page-6-0"></span>**1.3 Clearing and Holding I/O Memory**

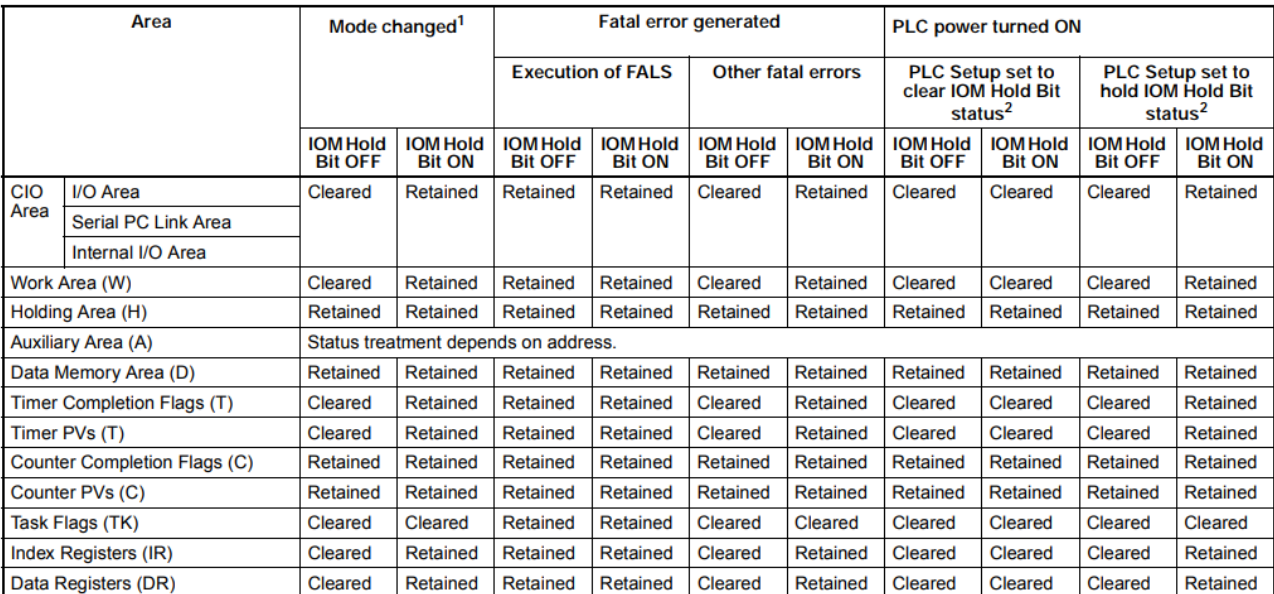

**Figure 1.2 Clearing and Holding I/O Memory**

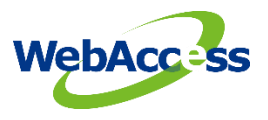

#### <span id="page-7-0"></span>**1.4 Using CX One Programmer to connect a PLC**

From the file menu at the top of CX-programmer, start new project and it will get the change dialog box or you can use the auto online function to connect the CP1L.

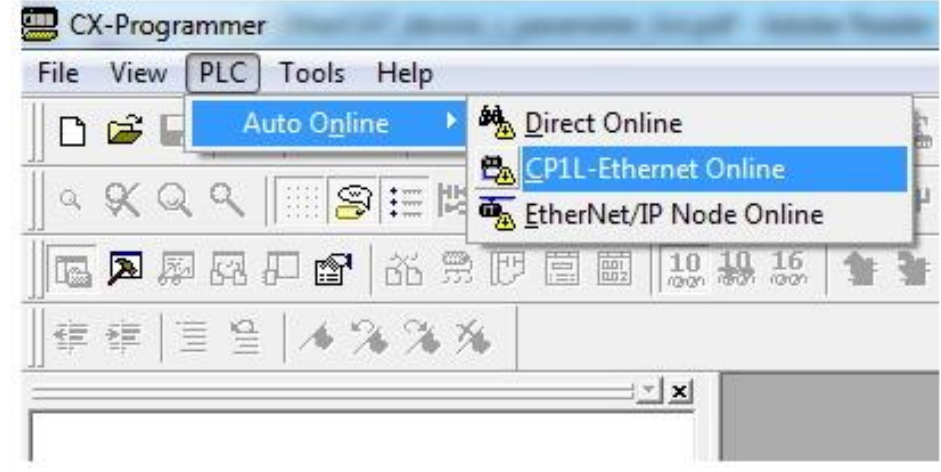

**Figure 1.3Using Auto Online to connect CP1L**

The user can use the direct connection or the hub connection to connect the CP1L.

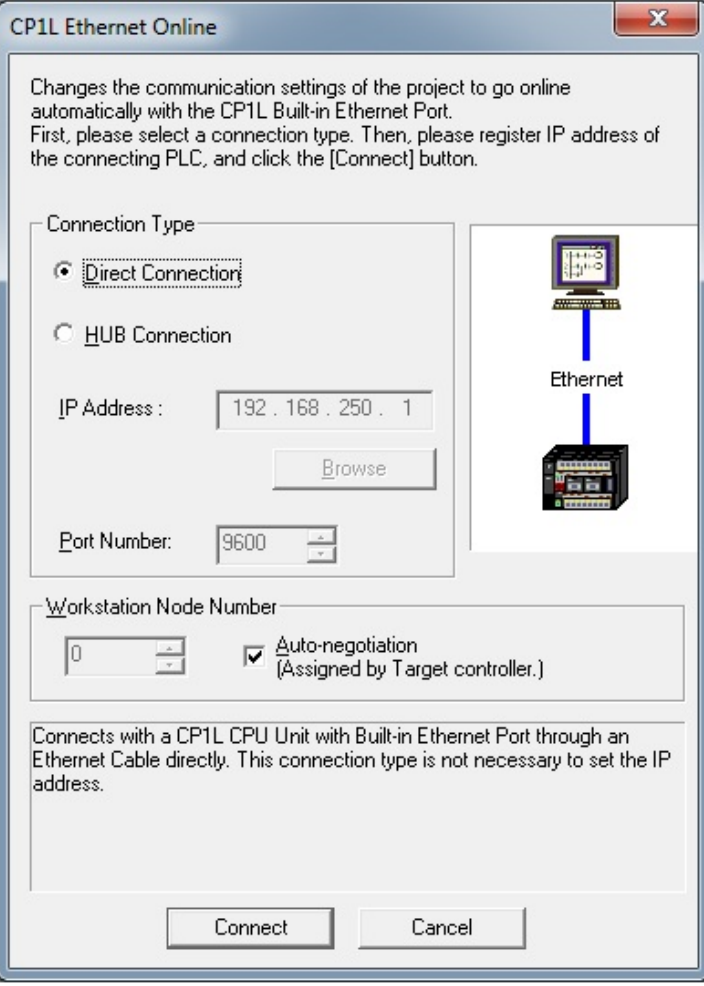

**Figure 1.4 Connection type setting of the CX-programmer**

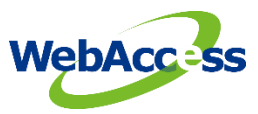

The user can use PLC memory interface to transfer to or from PLC to check the memory data as

| $x$ to $x$<br>1961년<br>$\mathbf{B}$ $\mathbf{A}$<br>$\frac{1}{2W}$ $\frac{1}{4W}$<br>로 여의의<br>에어 메리의<br>鶍<br>$\boxed{\underline{\boxtimes}} \begin{bmatrix} \underline{\odot} \\ \underline{\mathbb{I}} \end{bmatrix} \begin{bmatrix} \underline{\odot} \\ \underline{\mathbb{I}} \end{bmatrix} \begin{bmatrix} \underline{\boxtimes} \\ \underline{\boxtimes} \end{bmatrix}$<br>∃⊻l×l<br>$\odot$ CIO<br><b>I</b> I CP1L-E - EM<br>$\curvearrowright$ D<br>$\mathbf{u}$<br>Off<br>SetValue<br>Start Address:<br>On<br>$\Box$ CIO<br>0<br>Off<br>SetValue<br>Start Address:<br>On<br>ForceOff<br>$\Rightarrow$ A<br>ChangeOrder<br>ForceOn<br>ForceCanc<br>ForceOff<br>ChangeOrder<br>ForceCano<br>ForceOn<br>⊕ T<br>$+2$<br>$+5$<br>$+6$<br>$+7$<br>$+3$<br>$+4$<br>$+0$<br>$+8$<br>$+9$<br>$+1$<br>⊕ c<br>$+7$<br>$+3$<br>$+5$<br>$+6$<br>$+0$<br>$+2$<br>$+8$<br>$+9$<br>$+4$<br>$+1$<br>0000 0000 0000<br>0000<br>0000<br>0000<br>0000<br>0000<br>0000<br>0000<br><b>CIO0000</b><br>0056 0022<br>0000<br>0000 0000<br>0000<br>$\blacksquare$ IR<br>0000<br>0000<br>0000<br>0000<br>D00000<br>0000 0000 0000 0000<br>CIO0010<br>0000<br>  0000   0000   0000   0000   0000<br>0000 0000 0000 0000 0000<br>D00010<br>0000<br>0000<br>0000<br>0000<br>0000<br>$\Rightarrow$ DR<br>0000 0000 0000 0000<br>0000<br>0000<br> 0000 0000 0000 0000<br><b>CIO0020</b><br>0000 0000 0000 0000 0000<br>0000<br>D00020<br>0000<br>0000<br>0000<br>0000<br>Q, D<br>0000 0000 0000 0000<br>0000<br>0000 0000<br>0000<br><b>CIO0030</b><br>0000<br>0000<br>0000 0000 0000 0000 0000<br>0000<br>0000<br>0000<br>0000<br>D00030<br>0000<br>0000 0000 0000 0000<br>0000<br>0000 0000<br>CIO0040<br>0000<br>0000<br>0000<br><b>P</b> TK<br>0000<br>0000<br>0000 0000 0000<br>0000 0000<br>0000<br>D00040<br>0000<br>0000<br>0000 0000 0000 0000<br>0000 0000 0000<br>0000<br>0000   0000<br><b>CIO0050</b><br>⊕ H<br>0000 0000 0000<br>0000 0000<br>0000<br>D00050<br>0000<br>0000<br>0000<br>0000<br>0000 0000 0000 0000<br>0000 0000 0000 0000 0000<br><b>CIO0060</b><br>0000<br>⊕ W<br>0000 0000 0000<br>0000 0000<br>0000<br><b>D00060</b><br>0000<br>0000<br>0000<br>0000<br>0000 0000 0000 0000<br>0000<br>0000 0000<br><b>CIO0070</b><br>0000<br>0000 0000<br>0000 0000 0000 0000 0000<br>D00070<br>0000 0000<br>0000<br>0000<br>0000<br>0000 0000 0000<br>0000<br>0000 0000 0000 0000<br>0000 0000<br><b>CIO0080</b><br>0000 0000 0000 0000 0000 0000<br>D00080<br>0000 0000<br>0000<br>0000<br>0000 0000 0000 0000<br>0000 0000 0000<br><b>CIO0090</b><br>0000<br>0000   0000<br>0000 0000 0000 0000 0000<br>0000 0000<br>0000<br>0000<br>0000<br>D00090<br>  0000   0000   0000   0000<br>  0000   0000   0000   0000   0000<br>CI00100<br>0000<br>0000 0000 0000 0000 0000<br>0000<br>D00100<br>0000 0000<br>0000<br>0000<br>  0000   0000   0000   0000<br>0000<br>0000 0000<br>CI00110<br>0000<br>0000 0000<br>0000 0000 0000 0000 0000 0000<br>D00110<br>0000 0000<br>0000<br> 0000 <br>0000 0000 0000 0000<br>0000 0000 0000<br>0000<br>0000 0000<br>CI00120<br>0000 0000 0000 0000 0000 0000<br>D00120<br>0000 0000<br>0000<br>0000<br>0000 0000 0000 0000 0000<br>0000 0000 0000 0000 0000<br>CIO0130<br>0000 0000 0000<br>0000 0000<br>0000<br>0000<br>D00130<br>0000<br>0000<br> 0000 <br>  0000   0000   0000   0000   0000   0000   0000   0000   0000   0000<br>CI00140<br>0000 0000 0000 0000 0000 0000<br>0000 0000<br>0000<br>0000<br>D00140<br>J: On/Off, T: ChangeOrder<br>0000<br>0000 0000 0000 0000 0000 0000 0000<br> 0000 0000<br>D00150<br>Ctrl+J: ForceOn. Ctrl+K: ForceOff. Ctrl+L: ForceCancel<br>D00160   0000   0000   0000   0000   0000   0000   0000   0000   0000   0000<br>J: On/Off, T: ChangeOrder | Edit View Grid Online Window Help<br>File : |                                                        |  |
|----------------------------------------------------------------------------------------------------|---------------------------------------------|--------------------------------------------------------|--|
|                                                                                                    |                                             |                                                        |  |
|                                                                                                    |                                             |                                                        |  |
|                                                                                                    |                                             |                                                        |  |
|                                                                                                    |                                             |                                                        |  |
|                                                                                                    |                                             |                                                        |  |
|                                                                                                    |                                             |                                                        |  |
|                                                                                                    |                                             |                                                        |  |
|                                                                                                    |                                             |                                                        |  |
|                                                                                                    |                                             |                                                        |  |
|                                                                                                    |                                             |                                                        |  |
|                                                                                                    |                                             |                                                        |  |
|                                                                                                    |                                             |                                                        |  |
|                                                                                                    |                                             |                                                        |  |
|                                                                                                    |                                             |                                                        |  |
|                                                                                                    |                                             |                                                        |  |
|                                                                                                    |                                             |                                                        |  |
|                                                                                                    |                                             |                                                        |  |
|                                                                                                    |                                             |                                                        |  |
|                                                                                                    |                                             |                                                        |  |
|                                                                                                    |                                             |                                                        |  |
|                                                                                                    |                                             |                                                        |  |
|                                                                                                    |                                             |                                                        |  |
|                                                                                                    |                                             |                                                        |  |
|                                                                                                    |                                             |                                                        |  |
|                                                                                                    |                                             |                                                        |  |
|                                                                                                    |                                             |                                                        |  |
|                                                                                                    |                                             | Ctrl+J: ForceOn. Ctrl+K: ForceOff. Ctrl+L: ForceCancel |  |
|                                                                                                    |                                             |                                                        |  |

**Figure 1.5 PLC memory of CX-programmer**

## <span id="page-8-0"></span>**2. Configure Omron PLC connection by using FINS TCP/UDP**

The steps, in summary, are:

- 1. Start Internet Explorer **Web Browser**.
- 2. Enter IP address of the **Project Node**.
- 3. Use **WebAccess Configuration**.
- 4. Open or Create a **Project**.
- 5. Configure a **SCADA node** (the PC that will connect to the automation hardware).
- 6. Configure a **Comport** for the SCADA Node that is a **TCPIP type Comport**.

*Note - It is recommended to select a Comport number greater than 2 so that it does not conflict with a Serial comport that you may want to use later.* 

#### <span id="page-8-1"></span>**2.1 TCPIP Comport Properties**

The TCPIP Comport is usually associated with an Ethernet Network Interface Card on the SCADA Node PC. Any TCPIP compatible medium is supported as long as it complies with Microsoft TCPIP protocol stack. The user should give the setting of comport number, scan time, timeout, retry count, auto recover time & scan devices in parallel by the actual connection requirements.

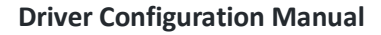

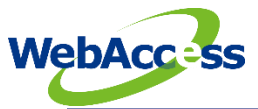

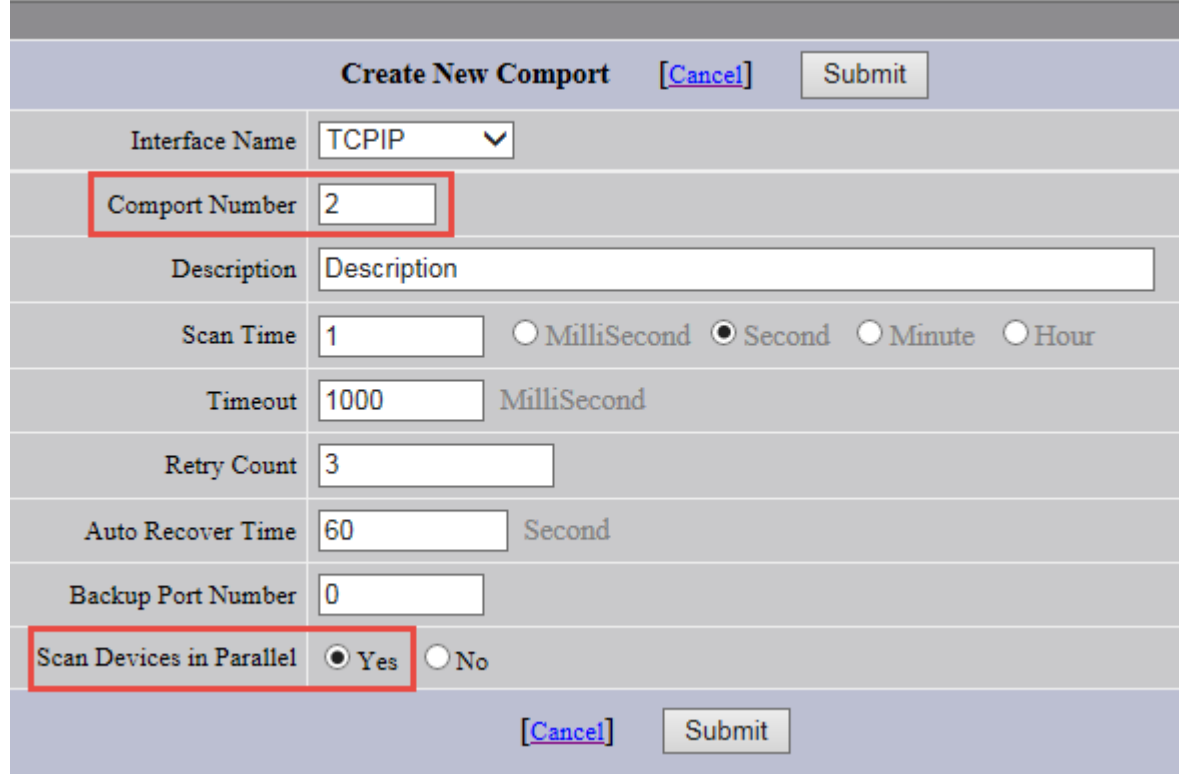

**Figure 2.1 TCPIP Comport properties**

#### <span id="page-9-0"></span>**2.2 Device Setting**

The user needs to set the device name, unit number, device type and the IP address and port number by the Omron PLC setting. The default port number of the FINS protocol is "**9600**". If the user wants to use FINS/TCP, the parameter of "USE TCP" should be 1. The "USE TCP" is 0 for the FINS/UDP. The Omron PLC should not be connected by FINS/TCP and FINS/UDP at the same time.

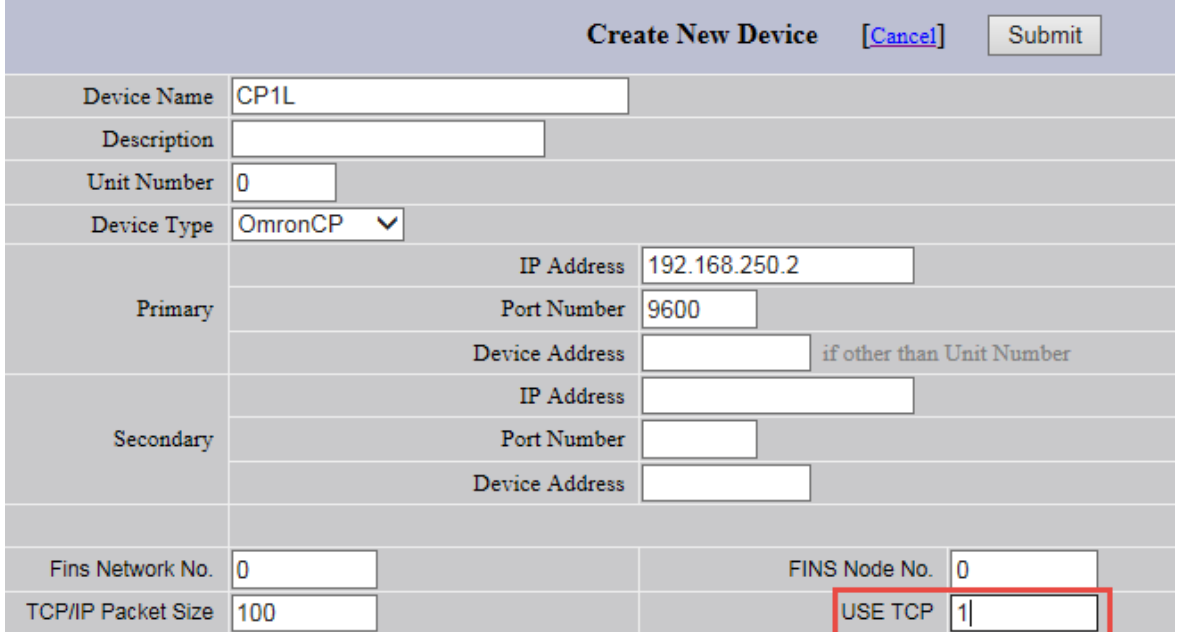

**Figure 2.2OmronCP FINS setting properties**

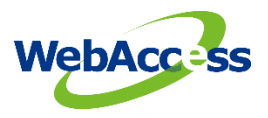

#### <span id="page-10-0"></span>**2.3 Parameter List**

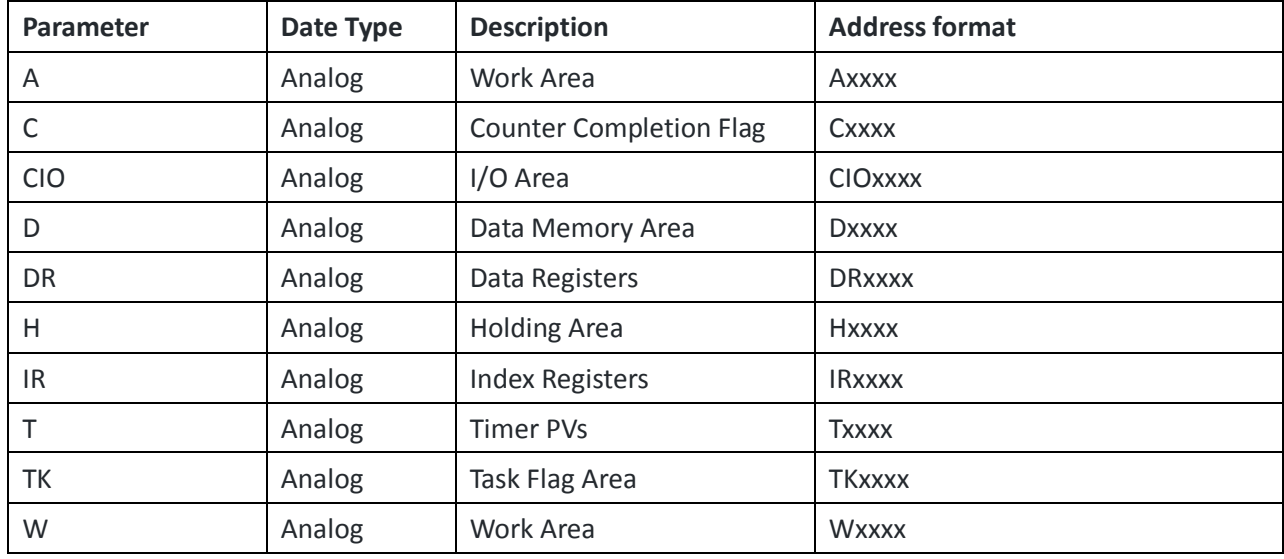

## <span id="page-10-1"></span>**3. Error Code**

**Serial**

**8100 : Open serial port error**

**8200 : Received data error**

**8300 : Received data error**

**TCP/UDP**

**8100 : Received data error( ICF error)**

**8200 : Received data error (SID error)**

**8210 : Received data error**

**E000 : FINS API error 800X : FINS ICF error 8YXX FINS** Y**:main error,** XX**:sub error 80XX FINS** XX**: sub error code**